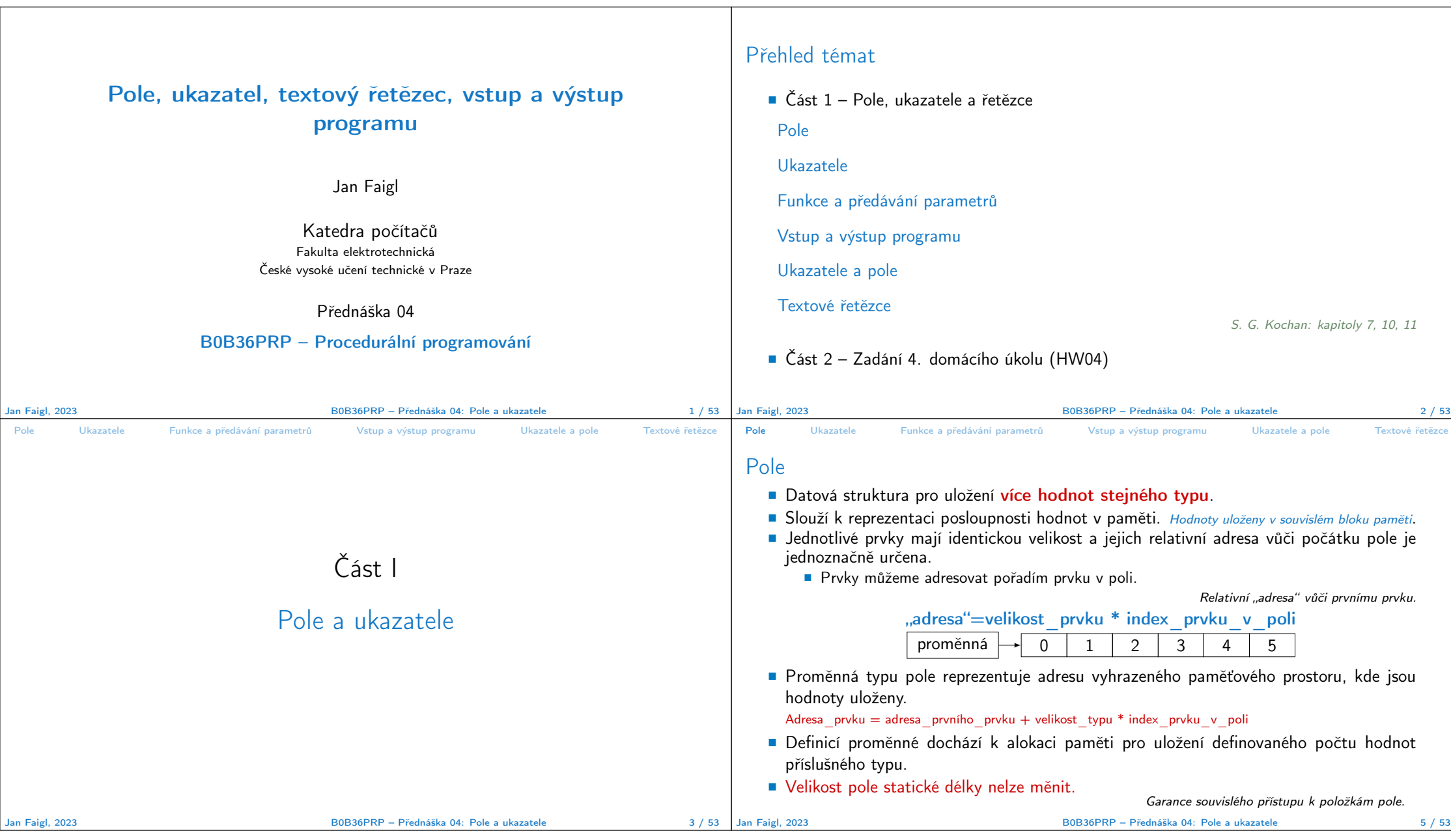

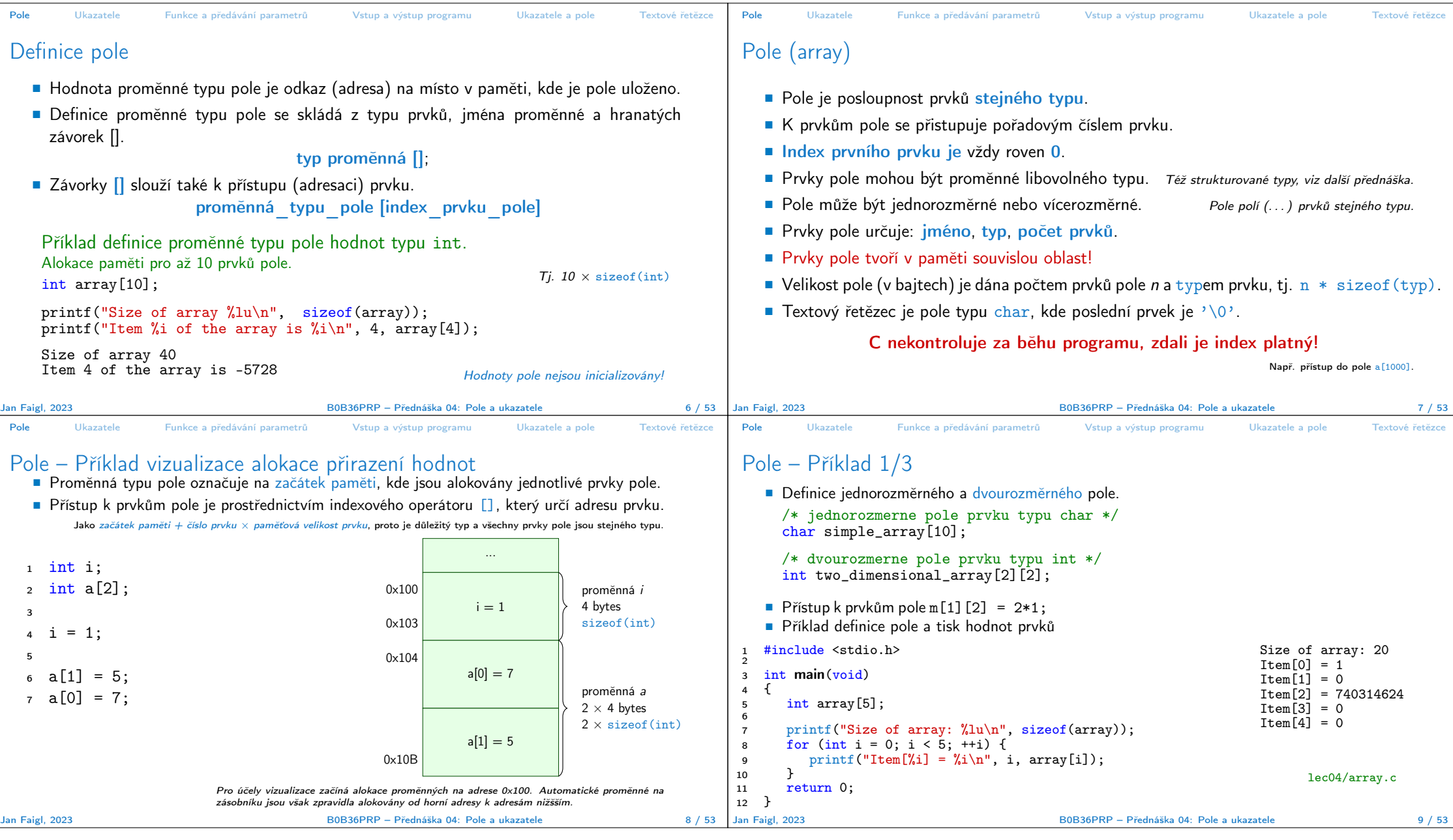

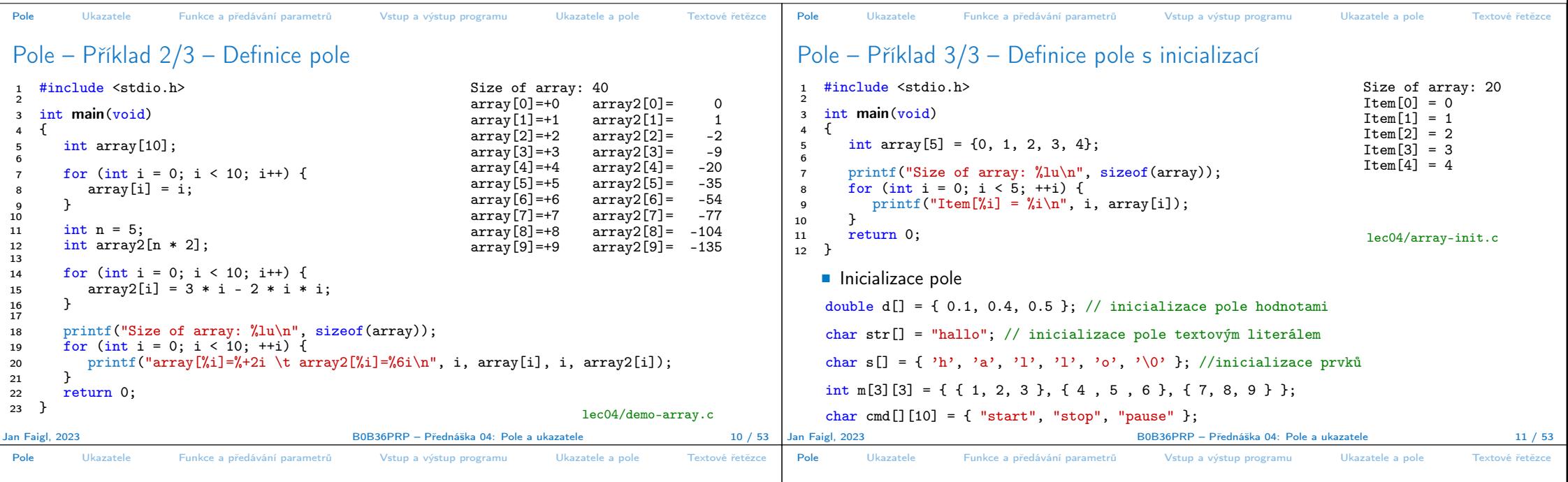

## Pole variabilní délky (VLA – Variable Length Array)

■ C99 umožňuje definovat tzv. pole variabilní délky – délka pole je určena za běhu programu. V předchozích verzích bylo nutné znát délku při kompilaci. ■ Délka pole tak může být, např. argument funkce.

```
1 void fce(int n)<br>2 {
 \begin{array}{cc} 2 & \{ \\ 3 & \end{array}3 // int local_array[n] = { 1, 2 }; inicializace není dovolena<br>4 int local_array[n]; // variable length array
            int local_array[n]; // variable length array
 5
 6 printf("sizeof(local_array) = \frac{1}{2}lu\n", sizeof(local_array));<br>7 printf("length of array = \frac{1}{2}lu\n", sizeof(local array) / siz
 7 printf("length of array = \frac{1}{2}lu\n", sizeof(local_array) / sizeof(int));<br>8 for (int i = 0: i < n: ++i) {
 8 for (int i = 0; i < n; ++i) {<br>9 local array[i] = i * i;local_array[i] = i * i;<br>}
\begin{matrix} 10 \\ 11 \end{matrix}11 }
12 int main(int argc, char *argv[])<br>13 \{\begin{array}{c} 13 \\ 14 \end{array}14 fce(argc);<br>15 return 0:
15 return 0;<br>16 }
                                                                                                                            16 } lec04/fce_var_array.c
        ■ Pole variabilní délky však nelze v definici incializovat.
Jan Faigl, 2023 Bolland a State Australia Excepted Bolland Bolland Bolland Bolland Bolland Bolland Bolland Bolland Bolland Bolland Bolland Bolland Bolland Bolland Bolland Bolland Bolland Bolland Bolland Bolland Bolland B
```
## Pole ve funkci a jako argument funkce

```
■ Lokálně definované pole ve funkci má rozsah platnosti pouze v rámci funkce (bloku).
    1 void fce(int n)
    2 \begin{matrix} 2 & 2 \end{matrix}3 int array[n];<br>4 // počítání s
    4 // počítání s array
    5 {
    6 int array2[n*2];<br>
7 \frac{1}{\sqrt{p}} no skončení bl
          7 } // po skončení bloku array2 automaticky zaniká
          8 // zde již není array2 přístupné
    9 } // po skončení funkce, pole array automaticky zaniká
          ■ Pole je automaticky vytvořeno a po skončení bloku (funkce) automaticky zaniká.
          ■ Lokální proměnné jsou ukládány na tzv. zásobník, který má relativně malou velikost (jed-
            notky/desítky MB). Pro velká pole je vhodnější alokovat paměť dynamicky a použít ukazatele.
                                              Více o paměťových třídách a dynamické alokaci v 5. přednášce.
    ■ Pole může být argumentem funkce
                              void fce(int array[]);
                           předávaná hodnota je adresa začátku pole – hodnota ukazatele!
Jan Faigl, 2023 B0B36PRP – Přednáška 04: Pole a ukazatele 13 / 53
```
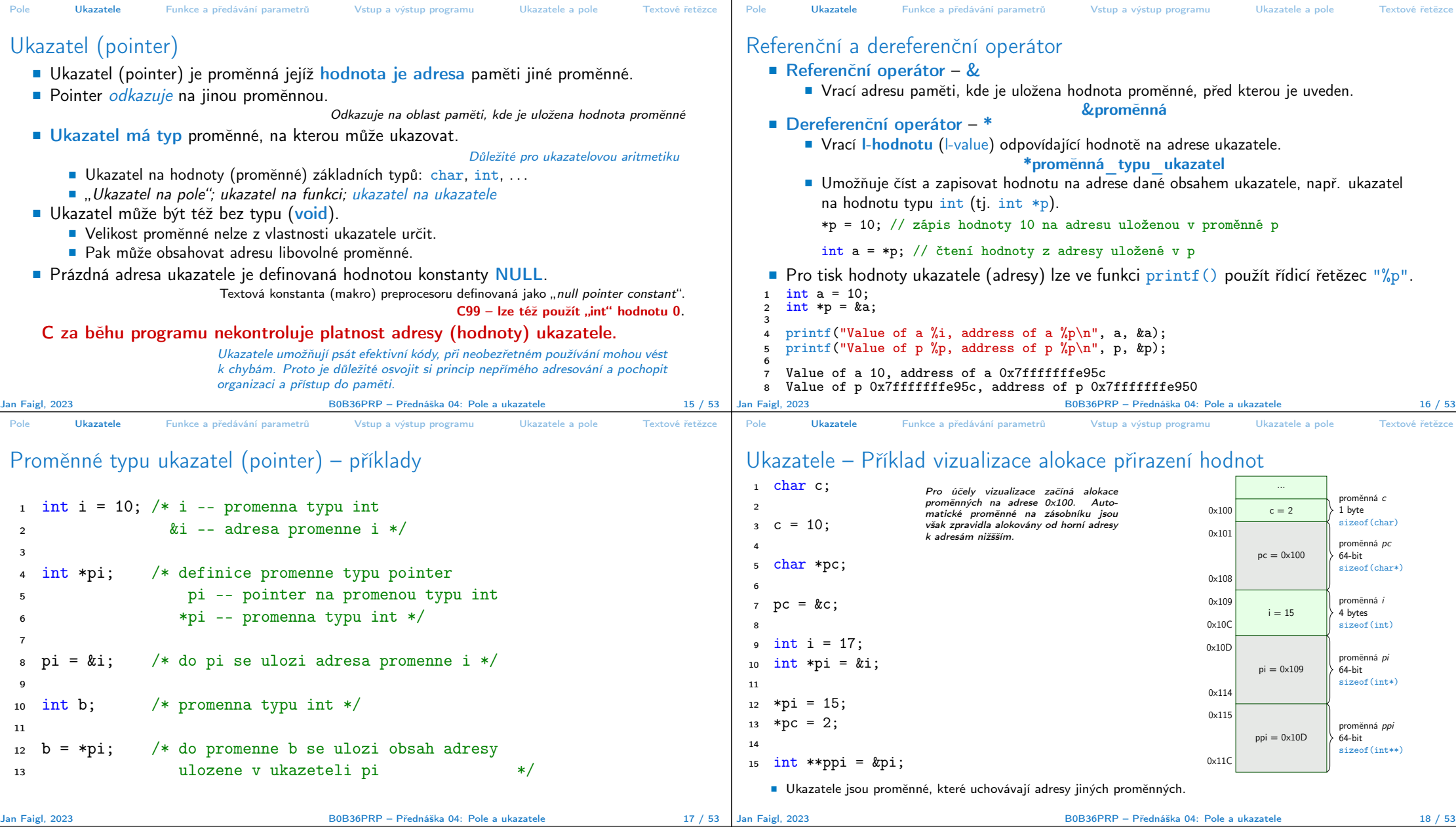

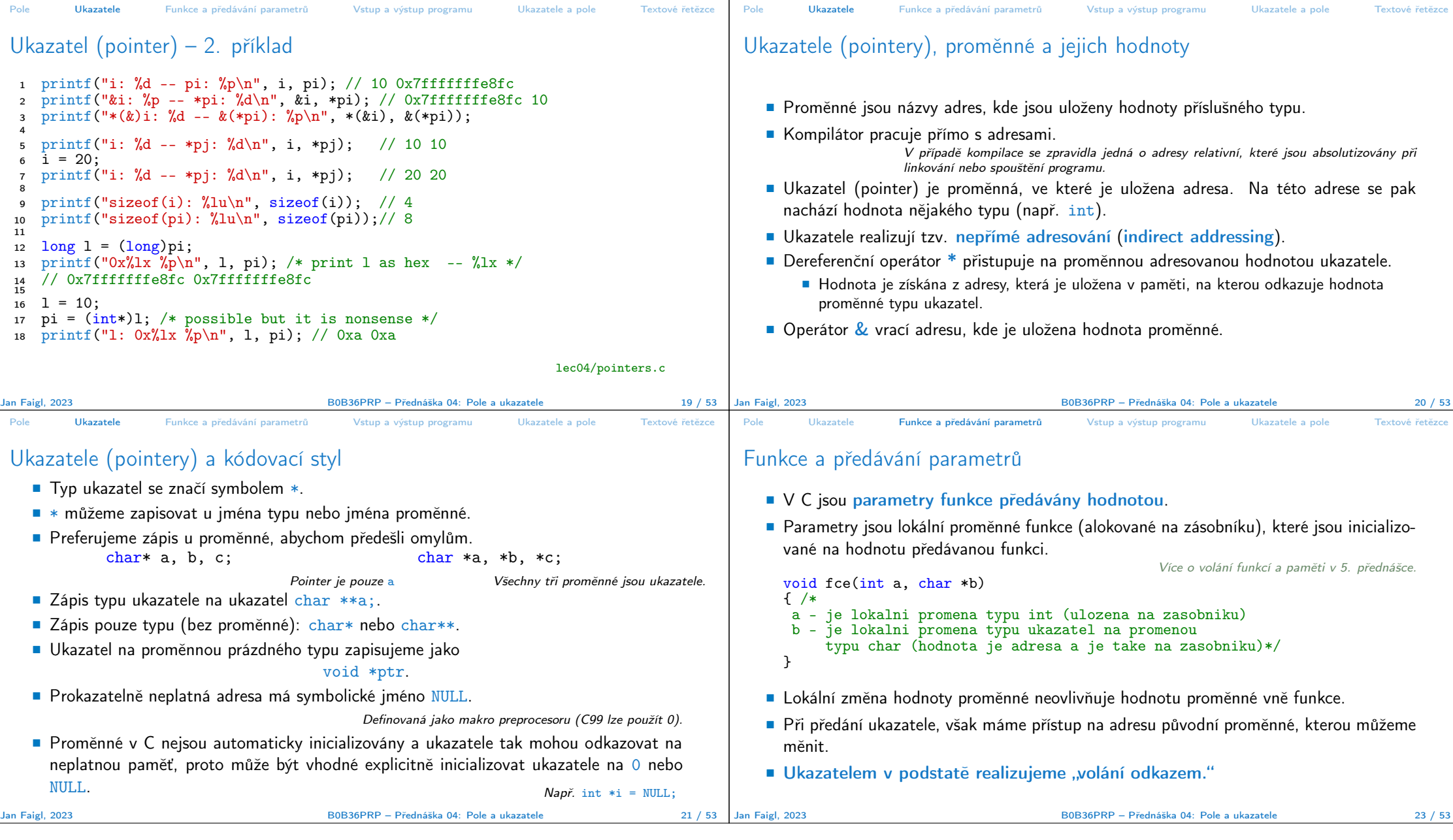

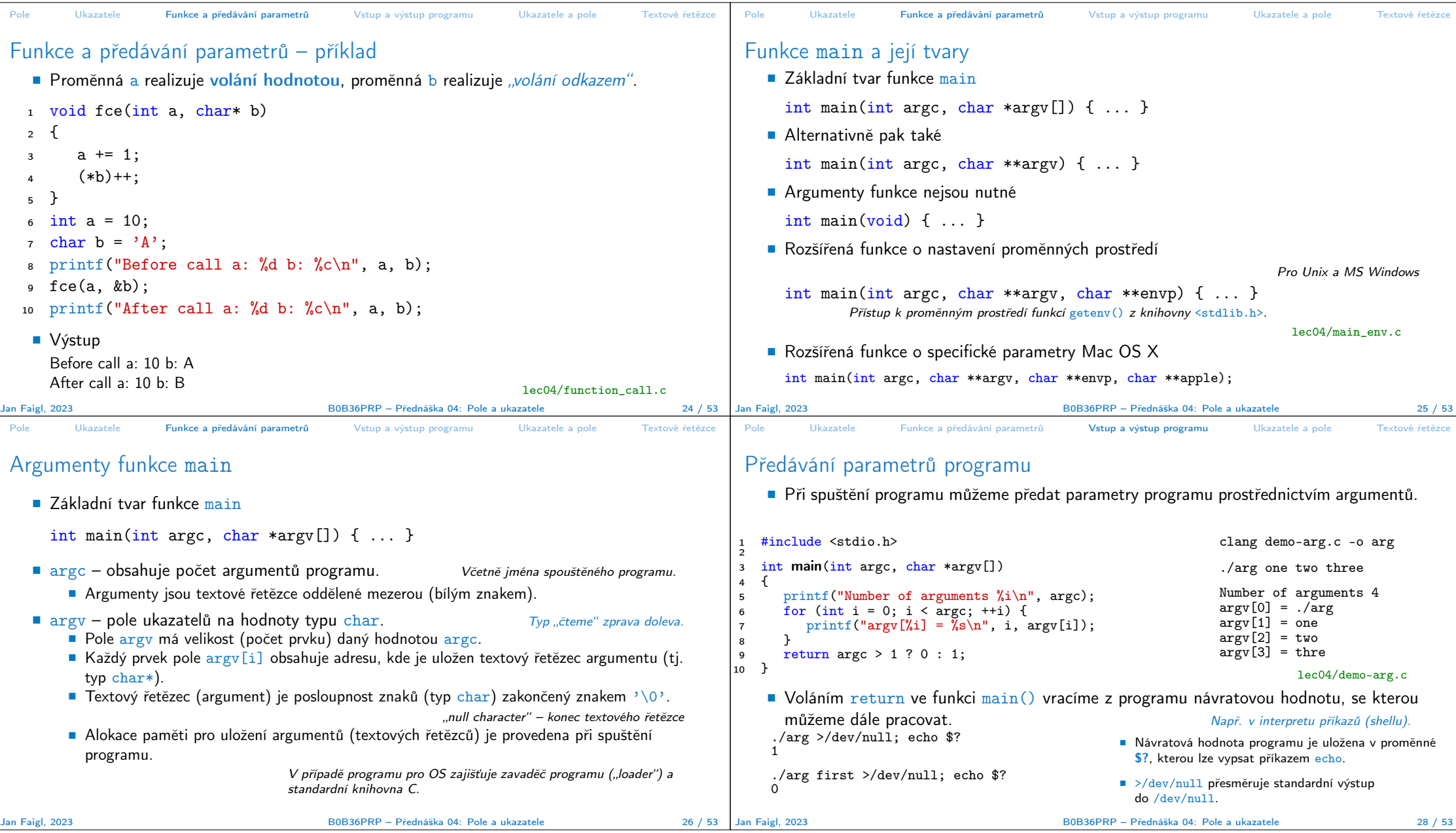

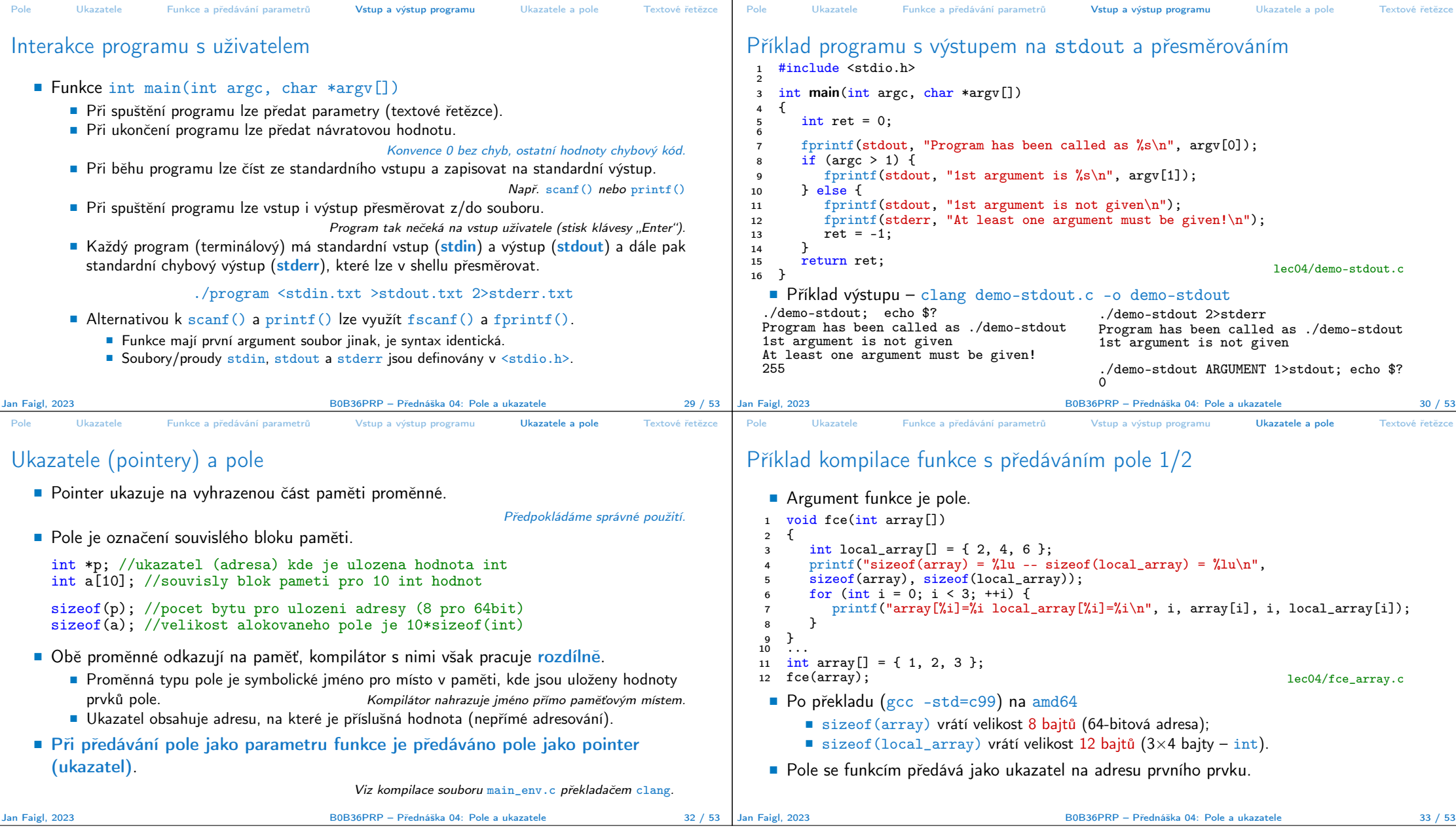

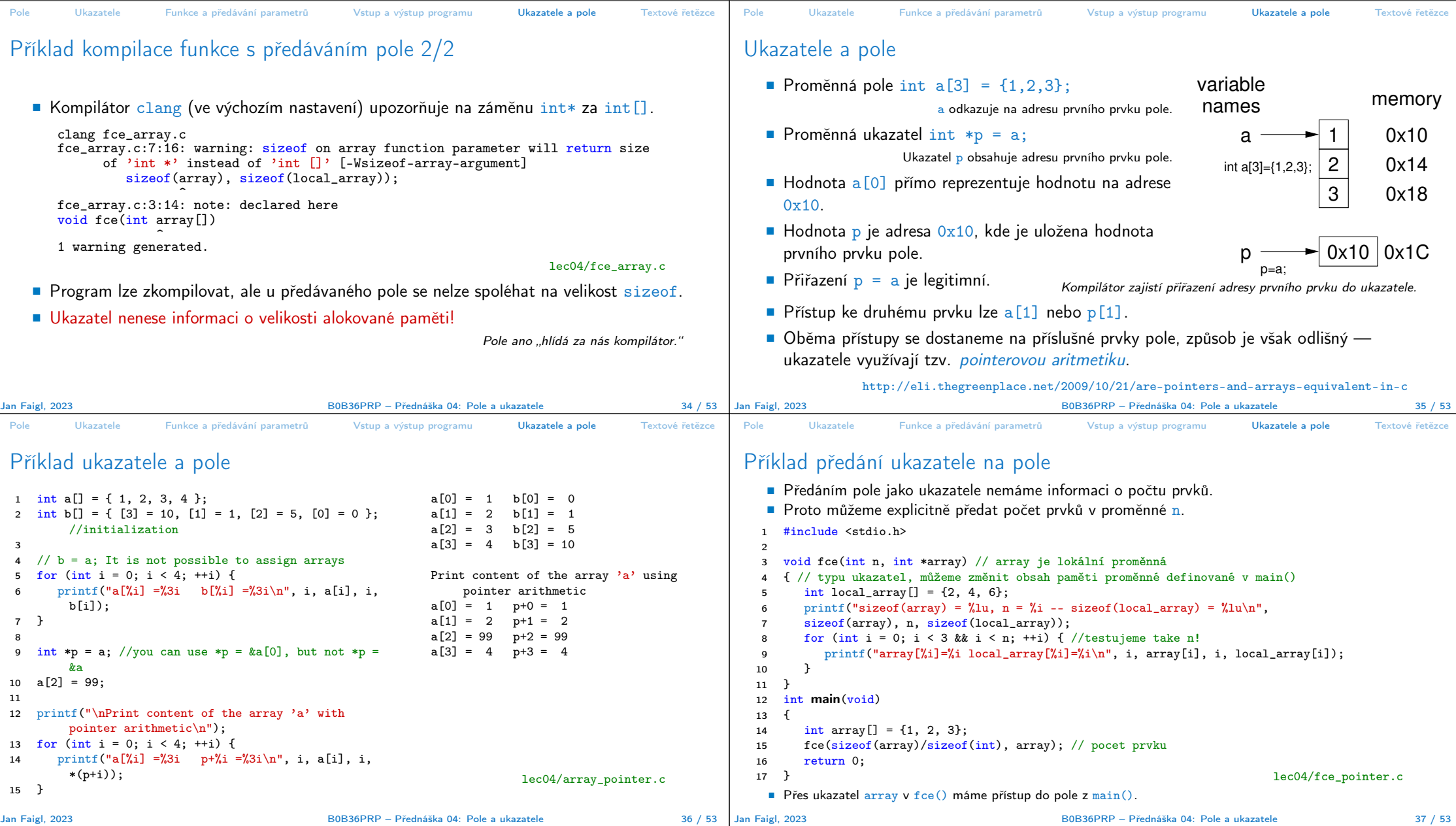

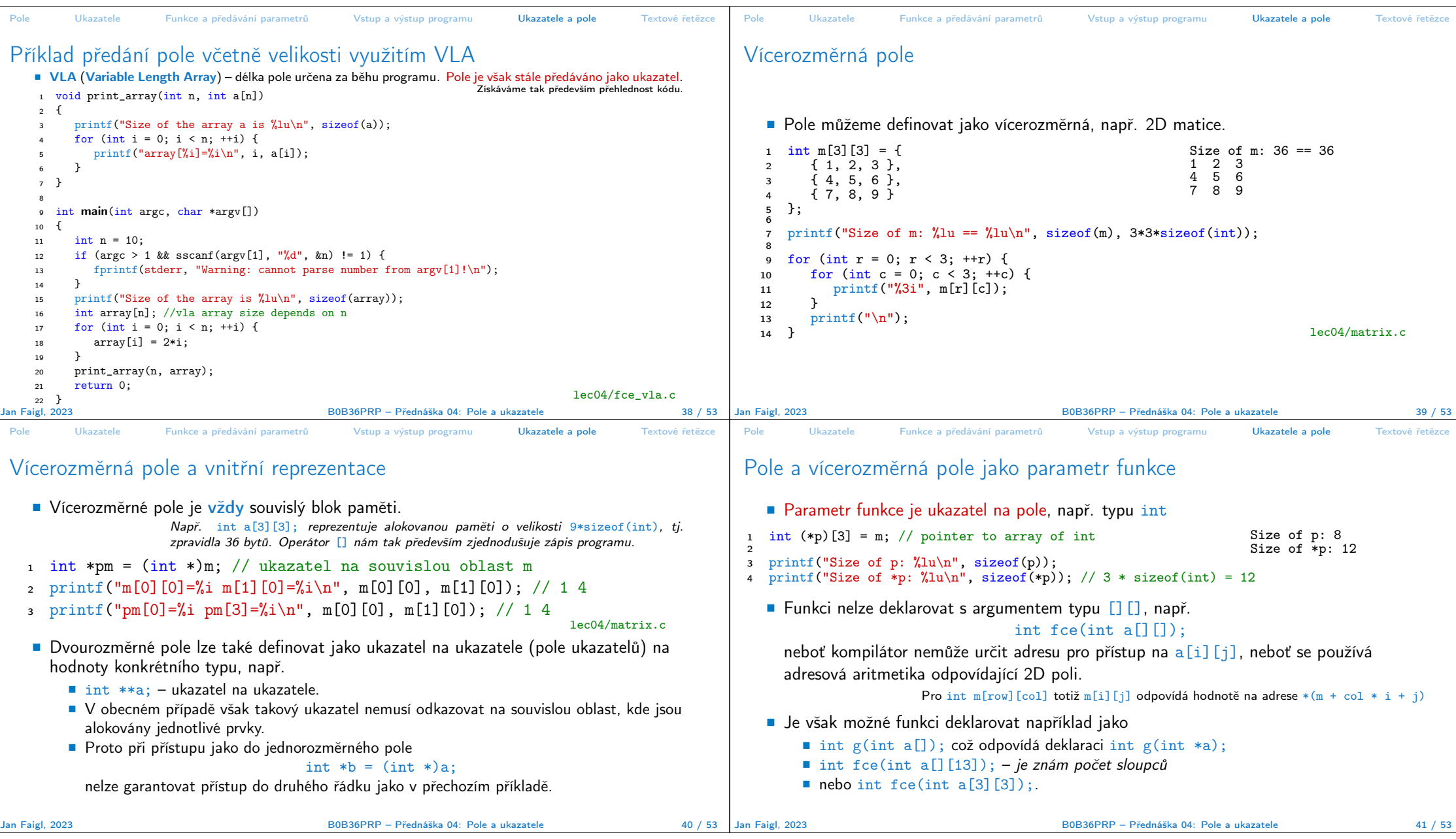

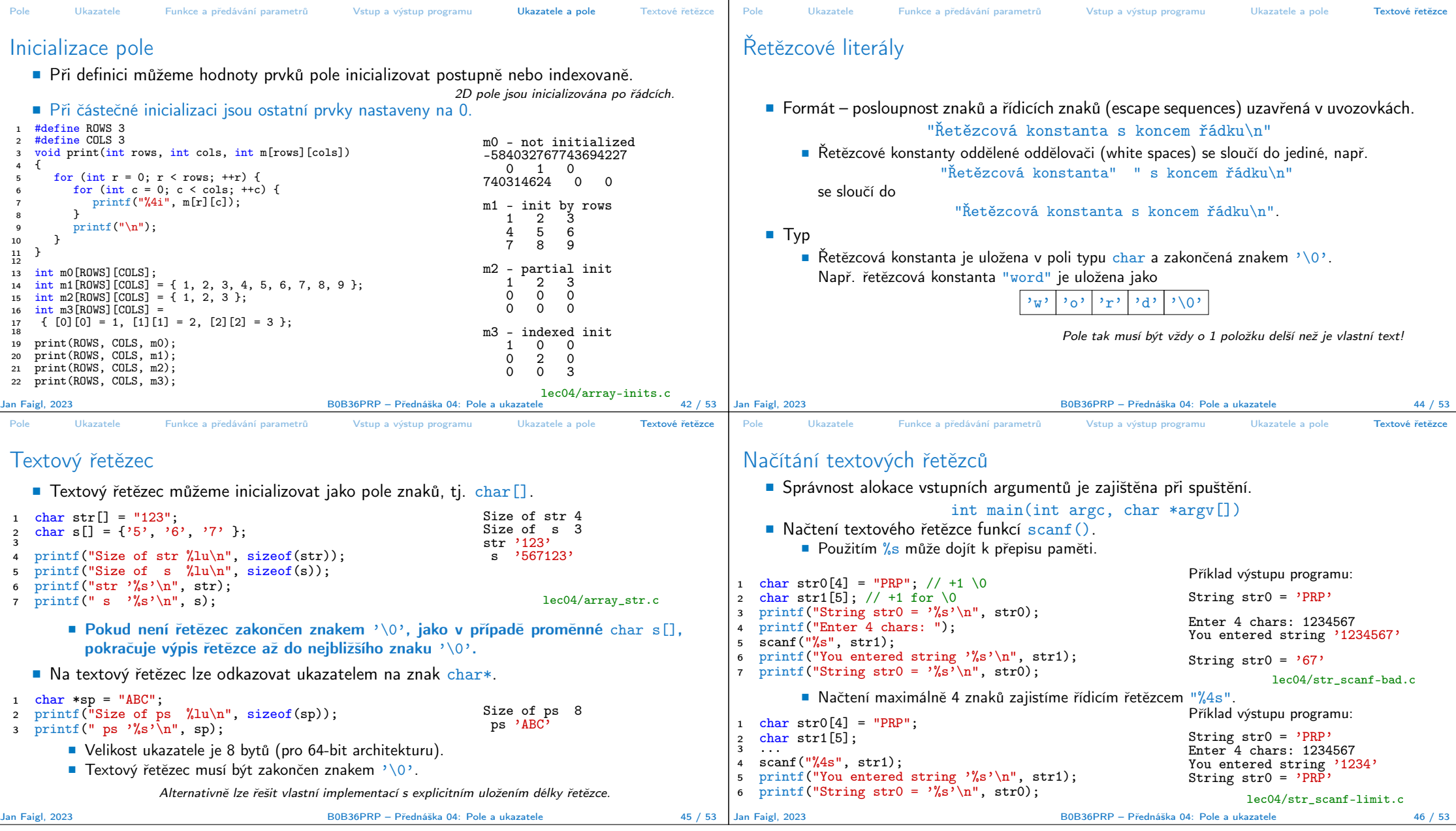

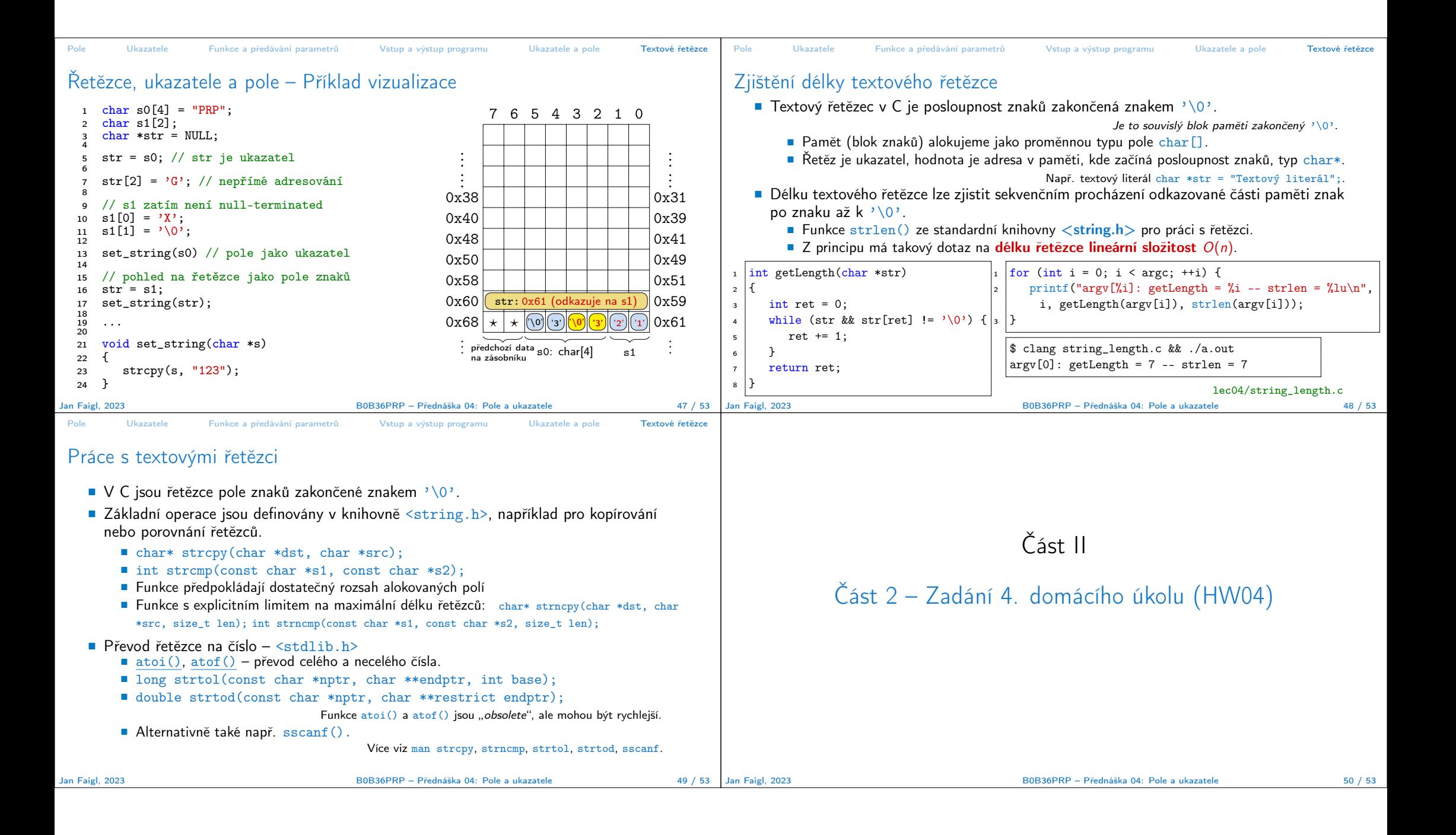

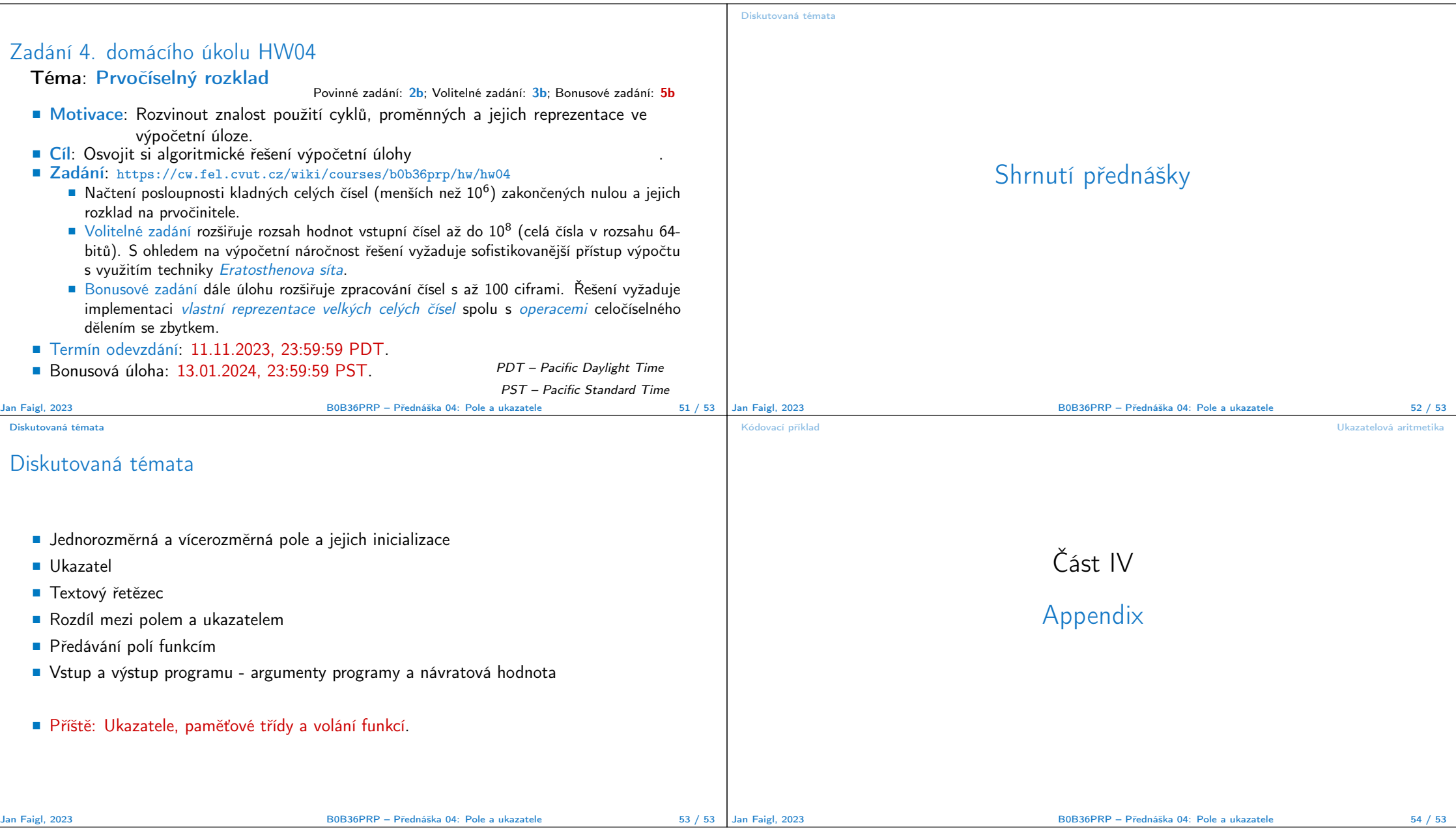

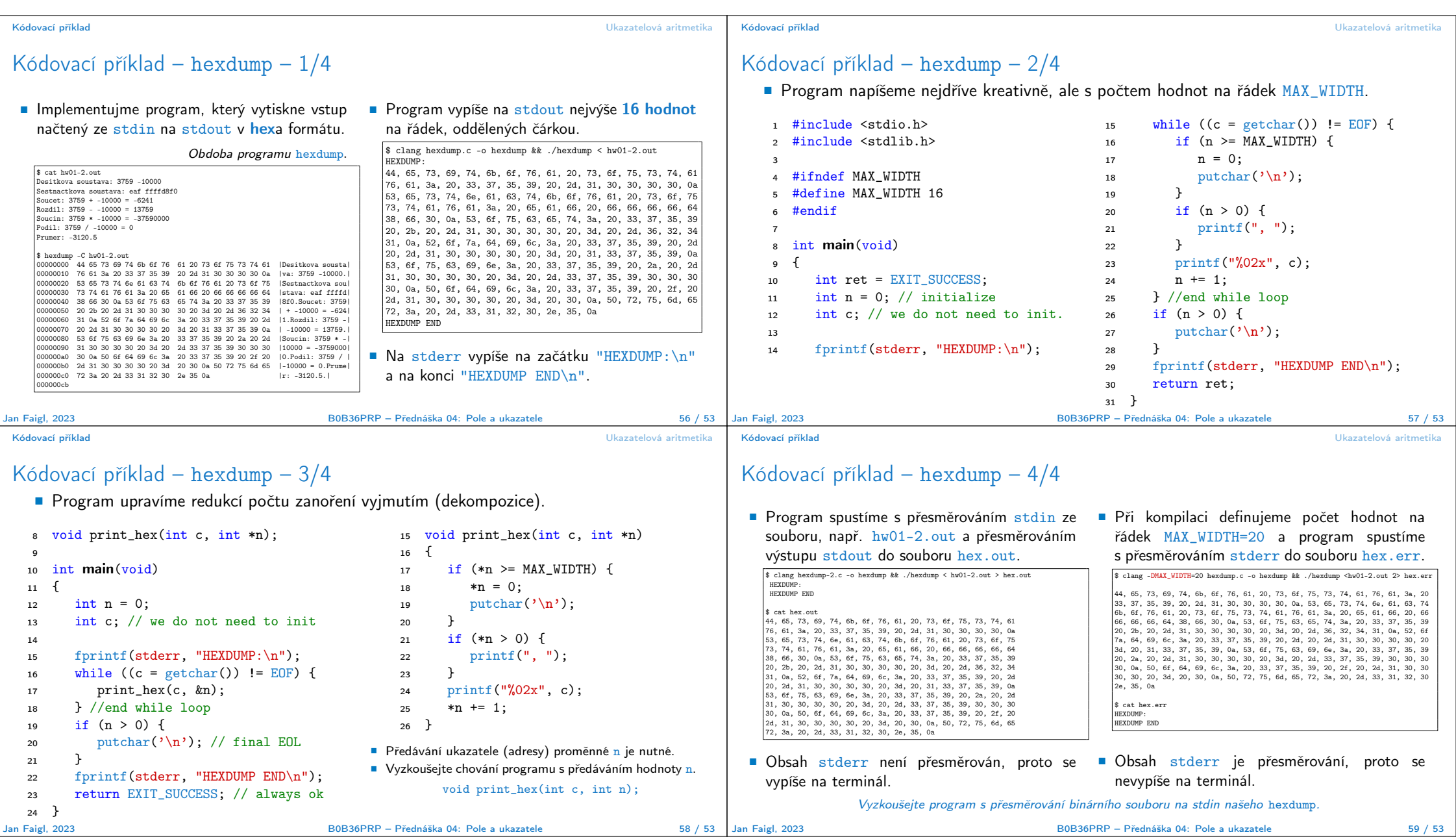

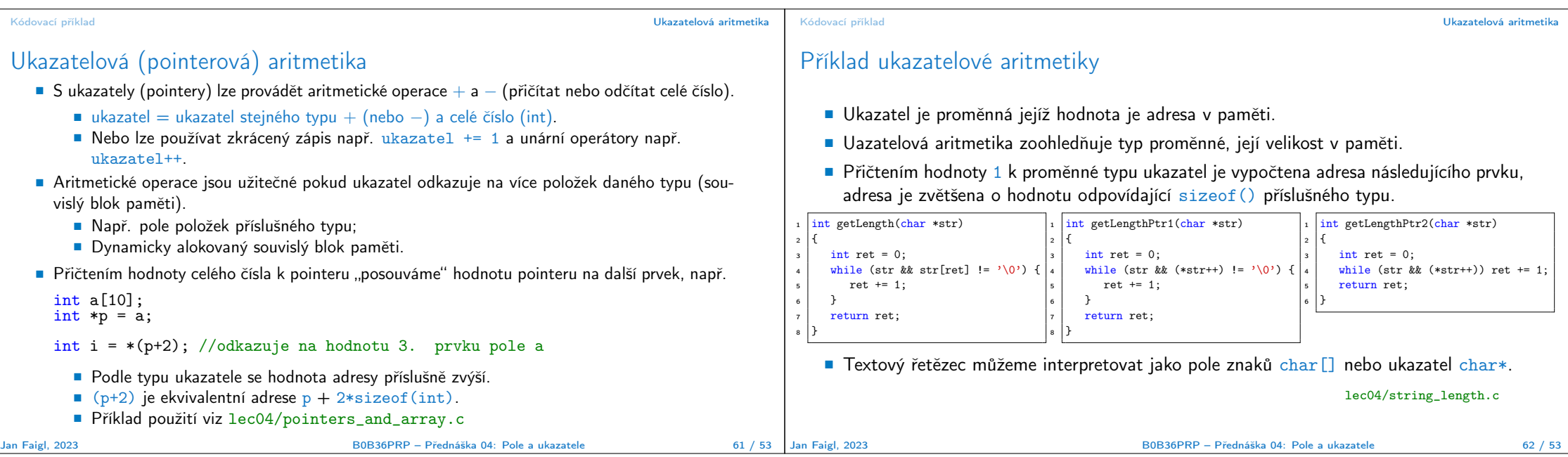